## Free Download

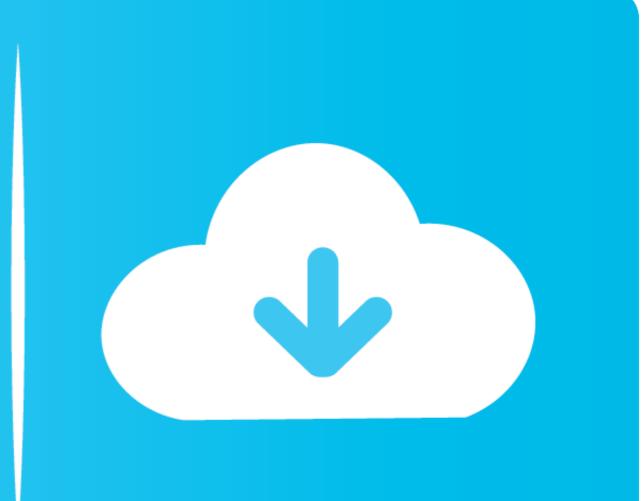

Deleting Books From Nook

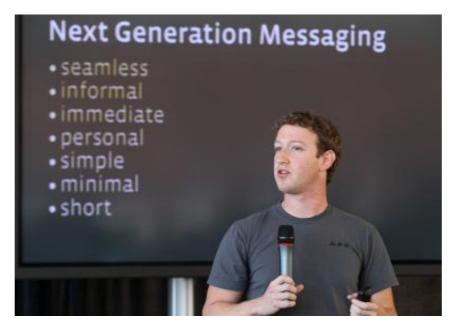

# Free Download

Click Delete to delete the course. NOOK Study asks you to confirm that you want to delete the course. You are not deleting the books from your library, just .... This video will show you how to delete a book off of your Nook Somple Touch in a few simple steps. Please ...

If you delete any item, you erase it from your NOOK and can't get it without going back to the original source. After you buy a book from Barnes & Noble, you own .... Deleting, and. Lending. Books. in. My. NOOK. Library. You can easily delete or archive content in My NOOK Library. Archiving an item moves it to your archive, ...

### deleting books from nook library

deleting books from nook library, deleting books from nook simple touch, delete sample books from nook, deleting app from nook, how to remove books from nook library, delete from nook library

### delete sample books from nook

## how to remove books from nook library

8a1e0d335e

### http://cililacha.tk/phemesere/100/1/index.html/

http://pancringpouropolha.tk/phemesere68/100/1/index.html/

http://tacesporent.tk/phemesere87/100/1/index.html/